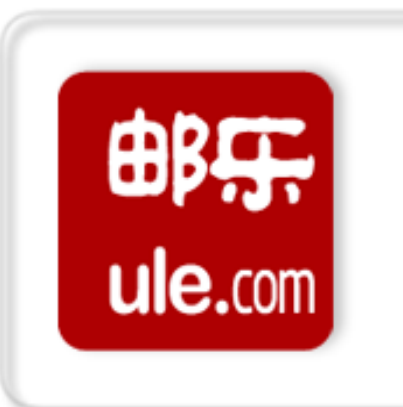

# **邮乐通使用 常见疑问解析**

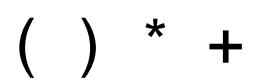

Ţ

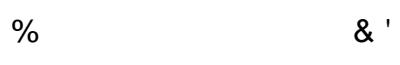

 $\sim$  11

Ţ

"# $\frac{1}{2}$ 

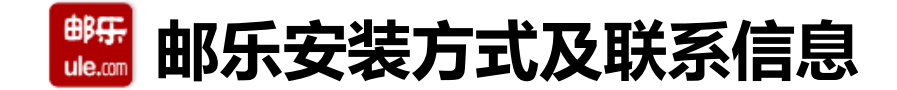

**• "邮乐通"使用联系信息: 如在使用中有更多疑问,可扫下图二维码加入邮乐通"在线客服商家试用群"进行咨询。**

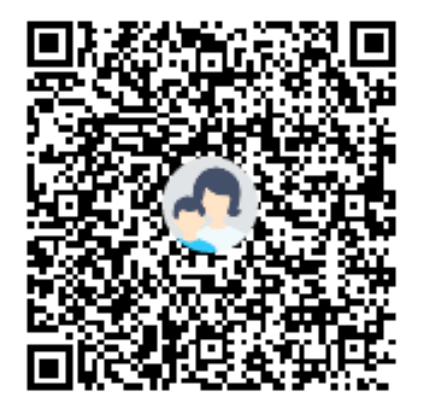

群名称:lw\_1000邮乐通售后问题群2 群 号:798998100

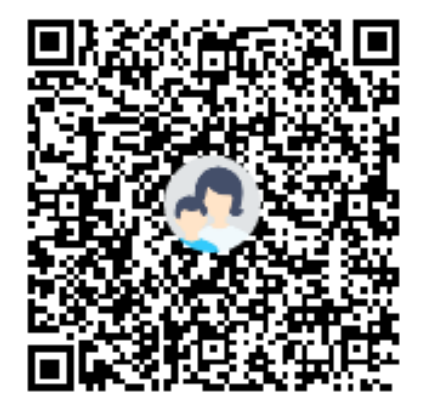

群名称:lw\_1000邮乐通售后问题 群 号:872240594

**Q1:"邮乐通" 如何登录?**

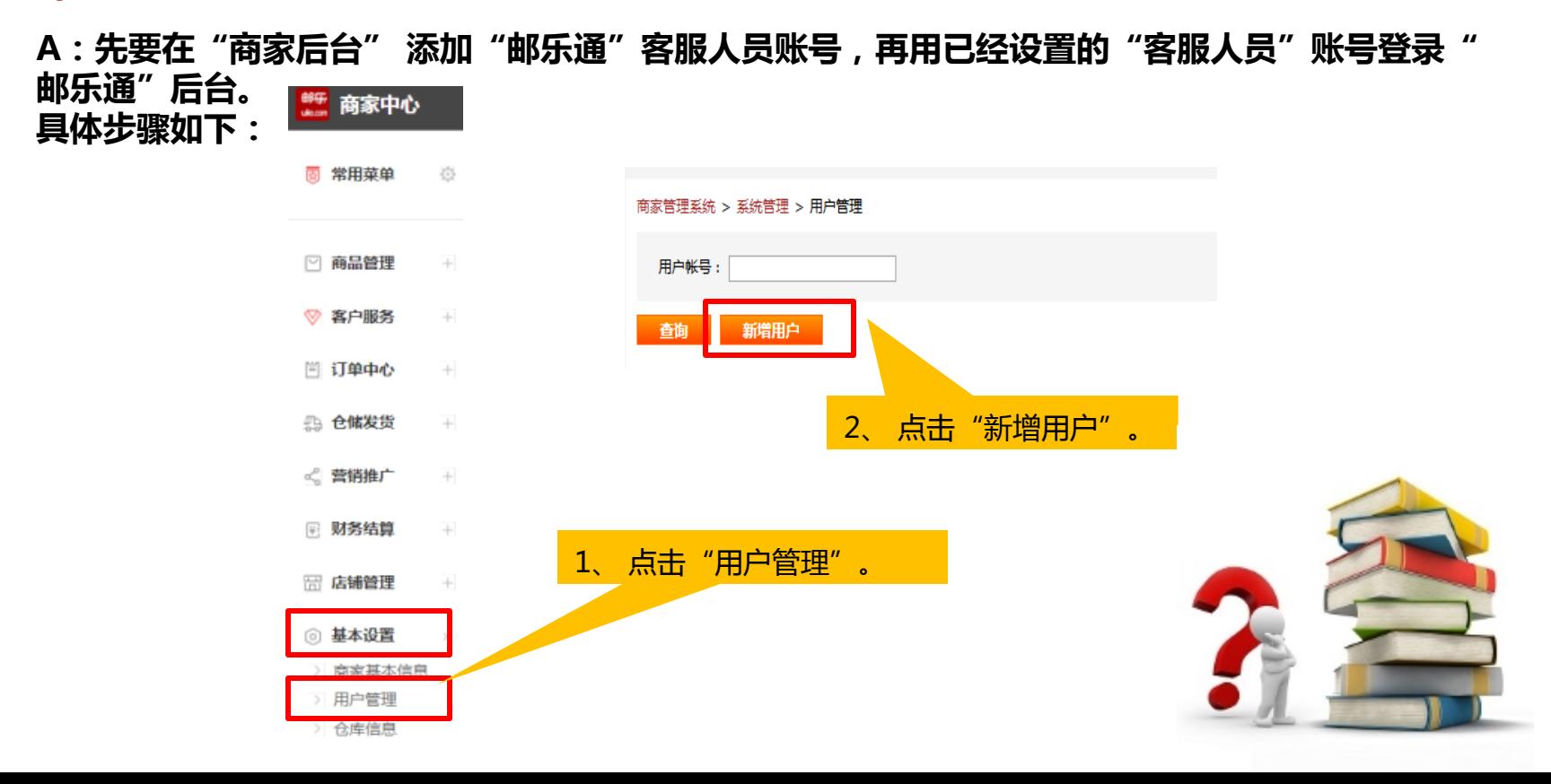

#### 邮票 **邮乐通常见疑问解析** $ule.com$

### **邮乐通客服人员设置**

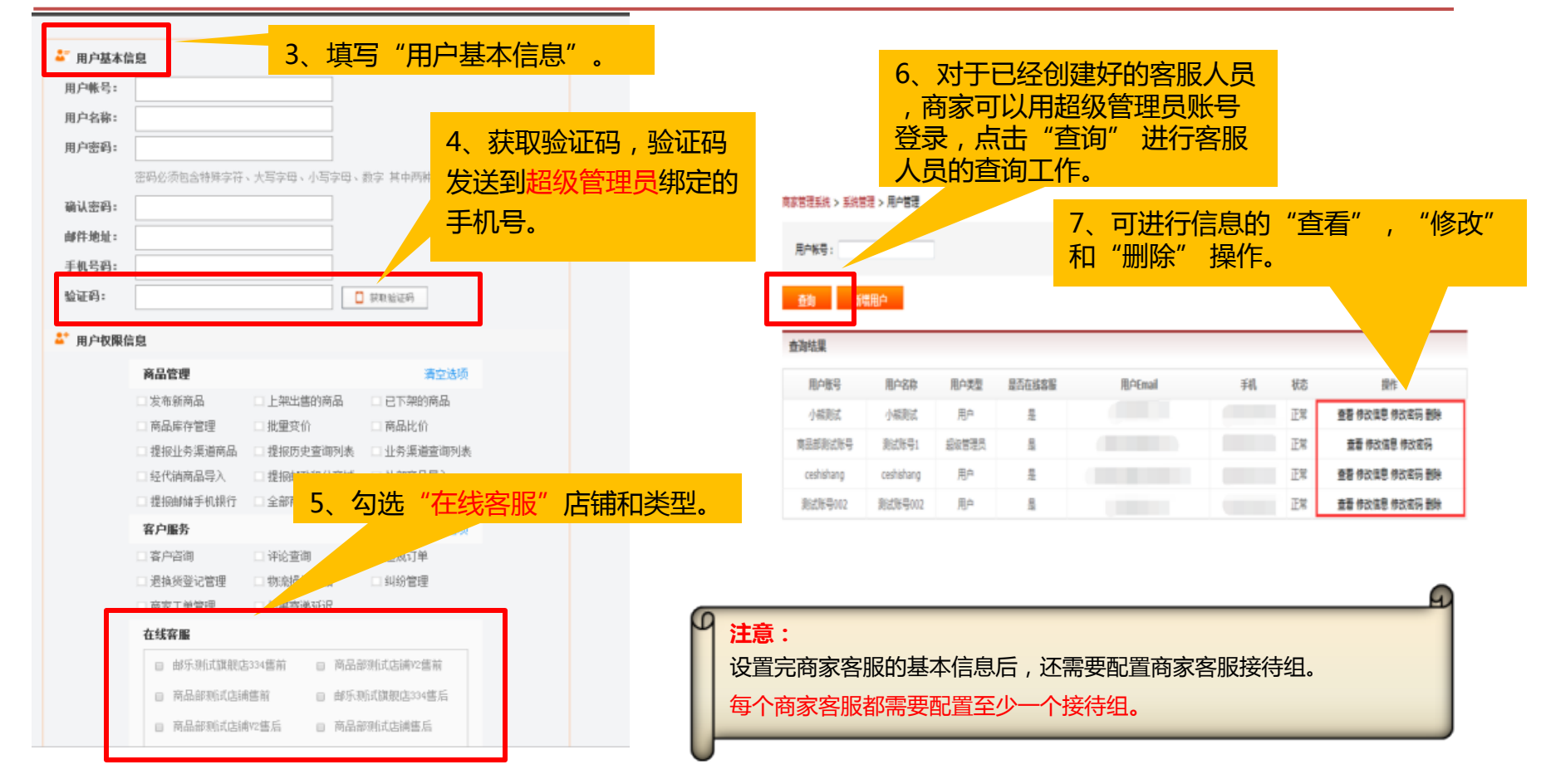

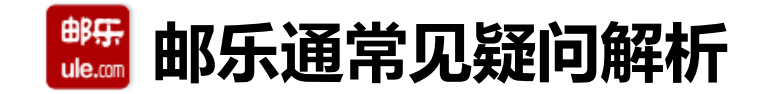

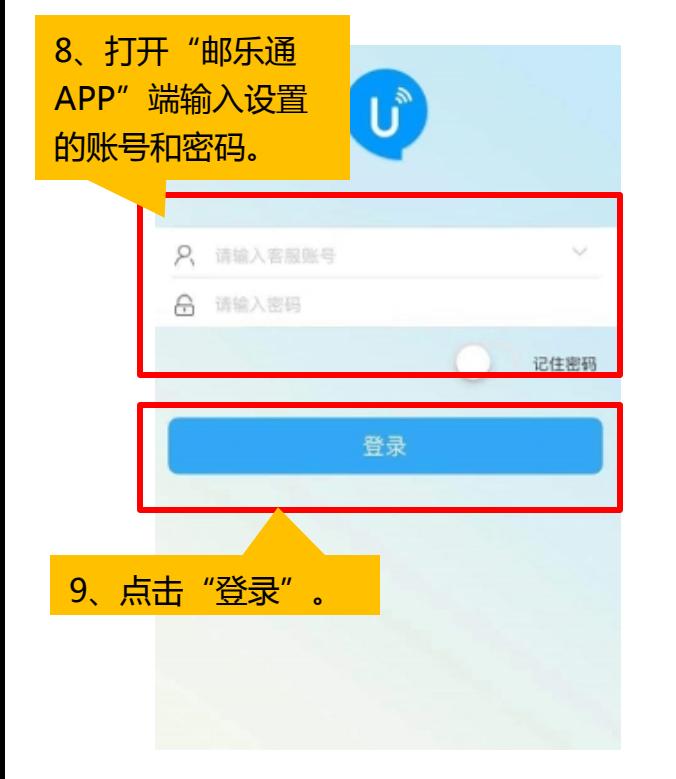

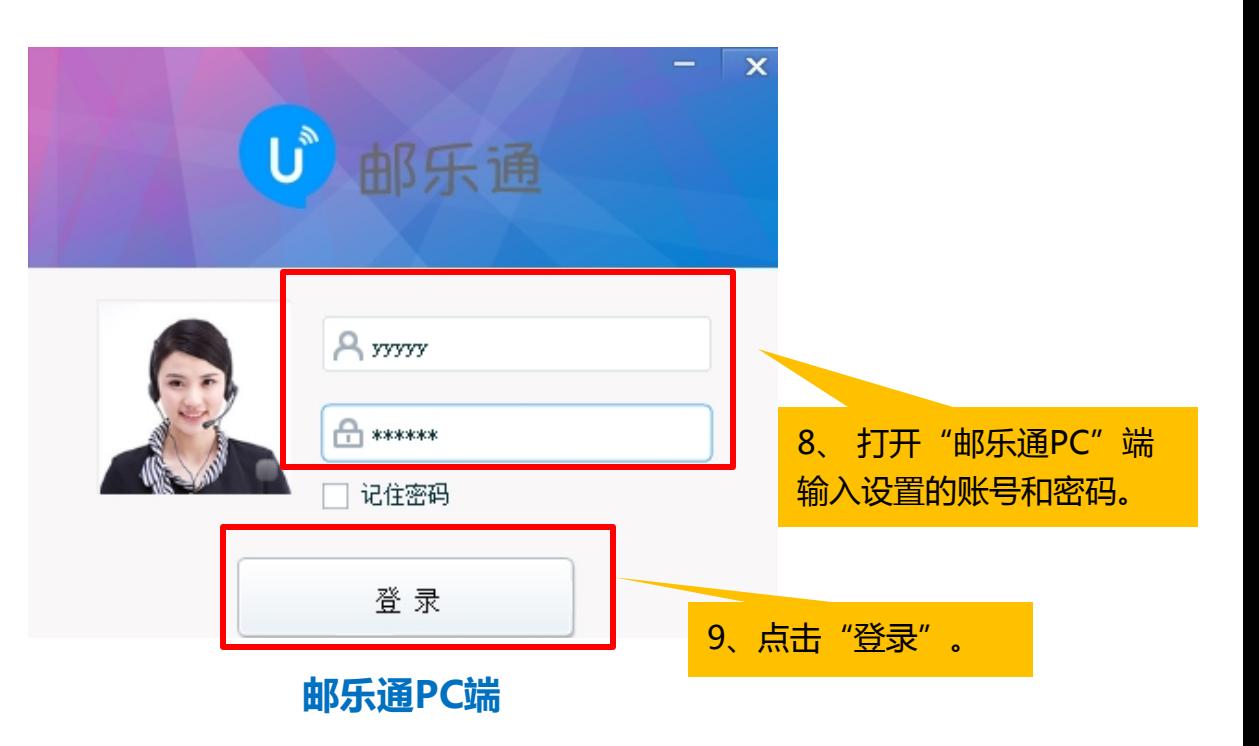

**邮乐通APP端**

#### 邮乐 **邮乐通常见疑问解析**  $ule.com$

**Q2:使用IOS系统,在添加"邮乐通"的时候,遇到如下左图显示 "未受信任的企业级开发者" 无法下载怎么办?**

**A:遇到IOS出现不信任的情况下需要先调试下手机,具体操作步骤如下:** all 中国語动 48 16:26

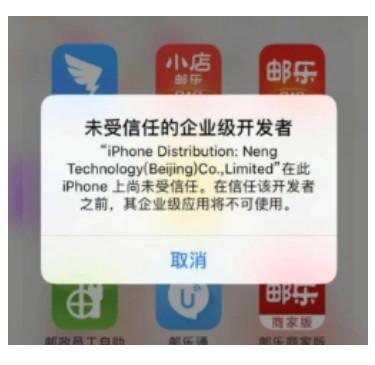

**左 图**

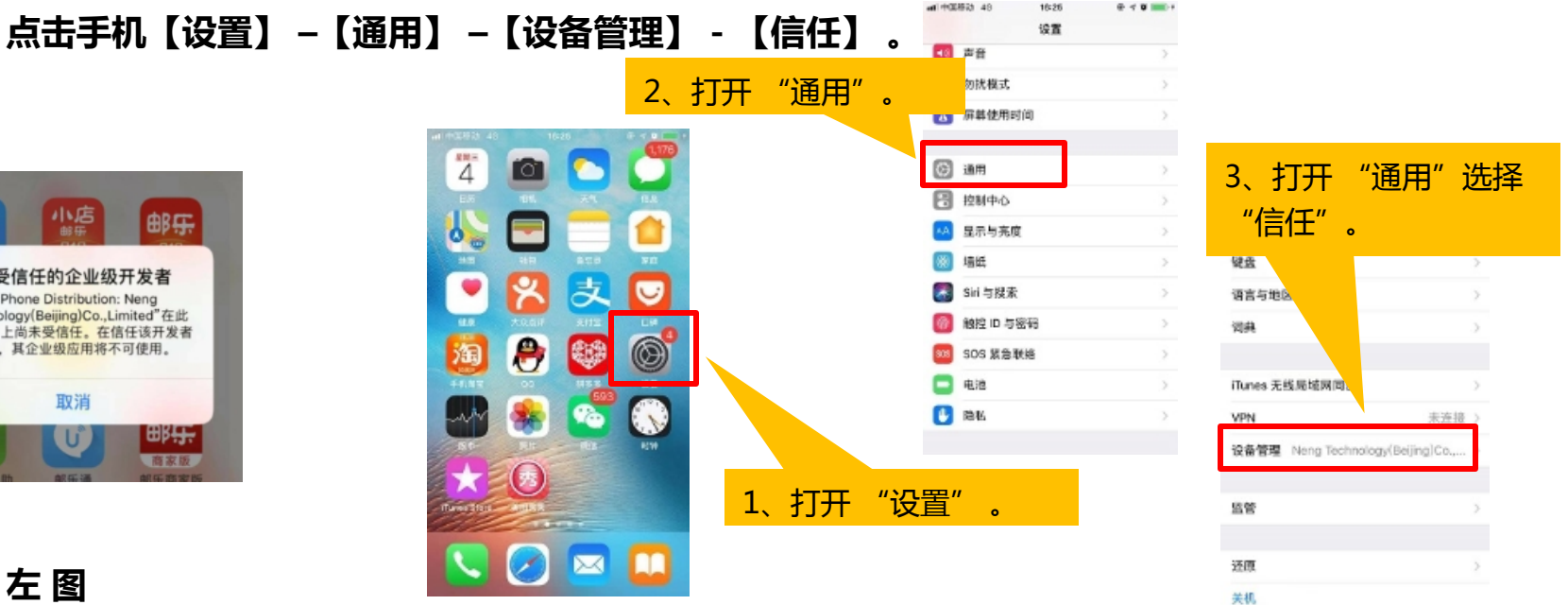

#### 邮<del>界</del> **邮乐通常见疑问解析**

- Q3:在"邮乐通"app使用过程中,如果出现如下图所示"当前网络不可用,请检查网络设置"字样 **是怎么回事?**
- **A:可能是网络设置出现了问题,请检查下网络设置是否有问题。**

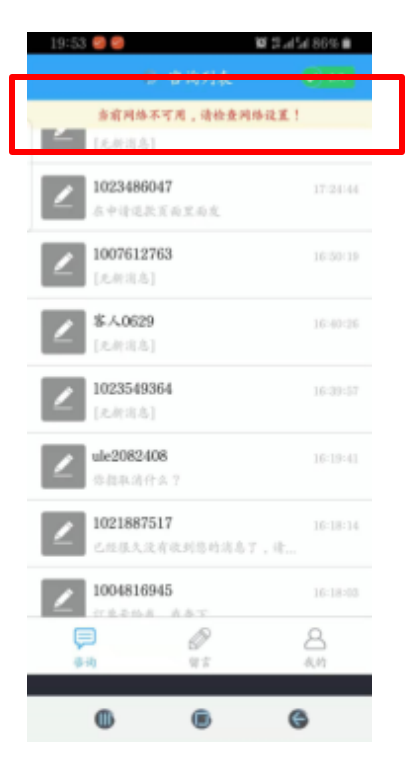

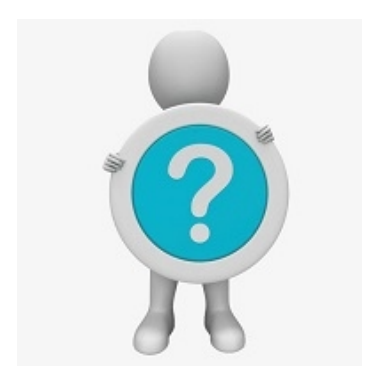

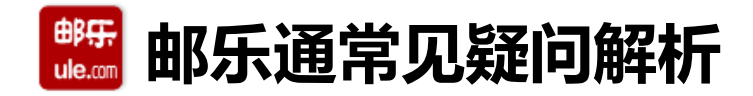

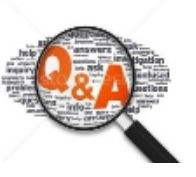

## Q4:在"邮乐通"登录时如果出现了左图显示"提示10000的"字样,是怎么回事?

**A:如果遇到这个问题,请检查下该账号是否已经勾选了【在线客服】。**

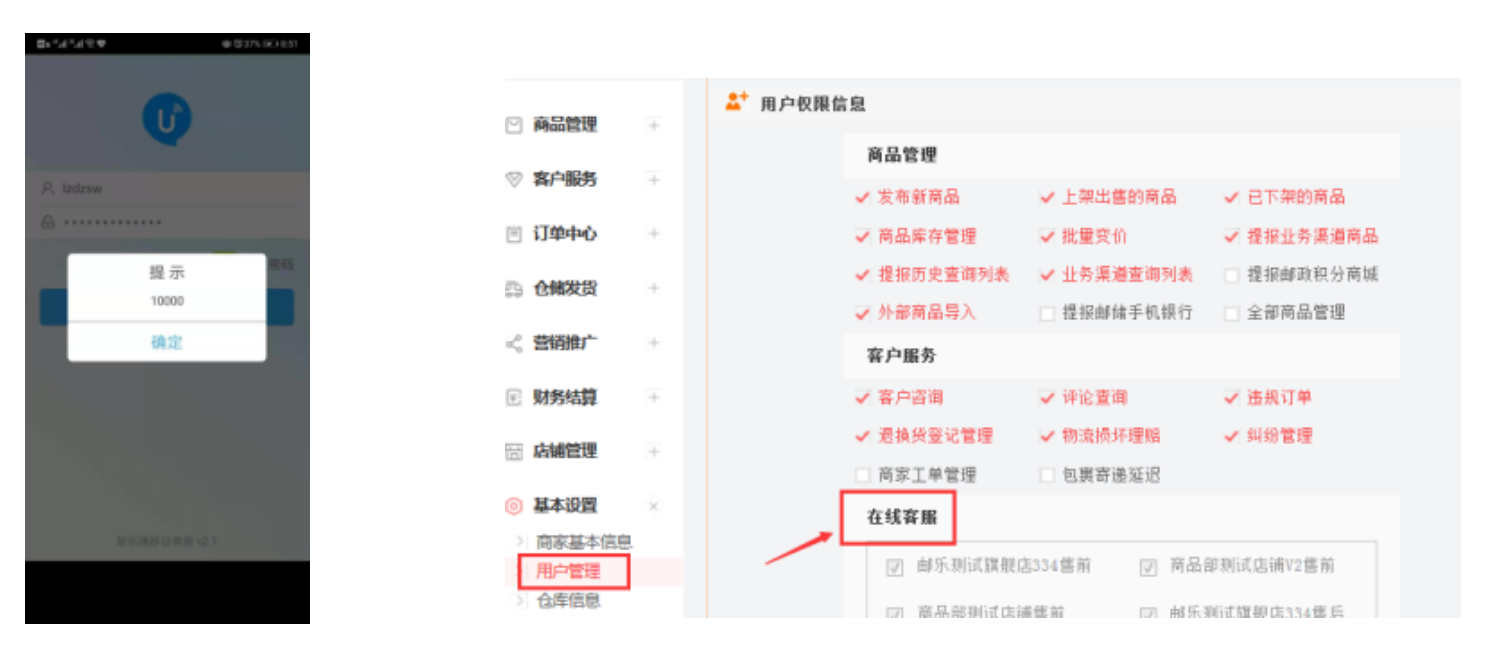

**左 图**

 $d2$ , 'f g y z 5" j 5 - | } • v w ž Ÿ l  $D - -$ 

®d<sup>~</sup> ™š €• L M<sup>-</sup> @• £ ° ± j 2 <sup>2</sup> M € • X V W { <sup>3</sup> 2 <sup>~</sup> ′ @š μ ¶ · C<br>, ' ° X, *f* » ¼½¾ <u>¿ÀÀ•\$ÁÂÂÂ<sup>Ã</sup>"ÄÅÆŽÄÇÈŽ"ÉÊÇË#ÌÂŽÍÀ"ËÎΪ¦ĐΪŽ•ΪÉ</u>Ϊ¤¤ÑÒ\_

 $D\bullet$  Ó Ó q  $\bullet$  Ó Ő Ö S x Ø Ù x 2 Ú Û º { Ü 2 K Ý y Þ ß G à á @l f g § â | } 2 ~ ã ä  $\epsilon$  • L M  $\bar{\omega}$  @ å æ  $\bar{\omega}$  =  $\bar{\omega}$ c è 2 é ê • ë Ž • • V W C

#### 邮乐 **邮乐通常见疑问解析**  $ule.com$

**Q7:如果主账号下面开了n个分店,如何把邮乐通客服接待连在一起,只用一个账号接待所有 店铺客服?**

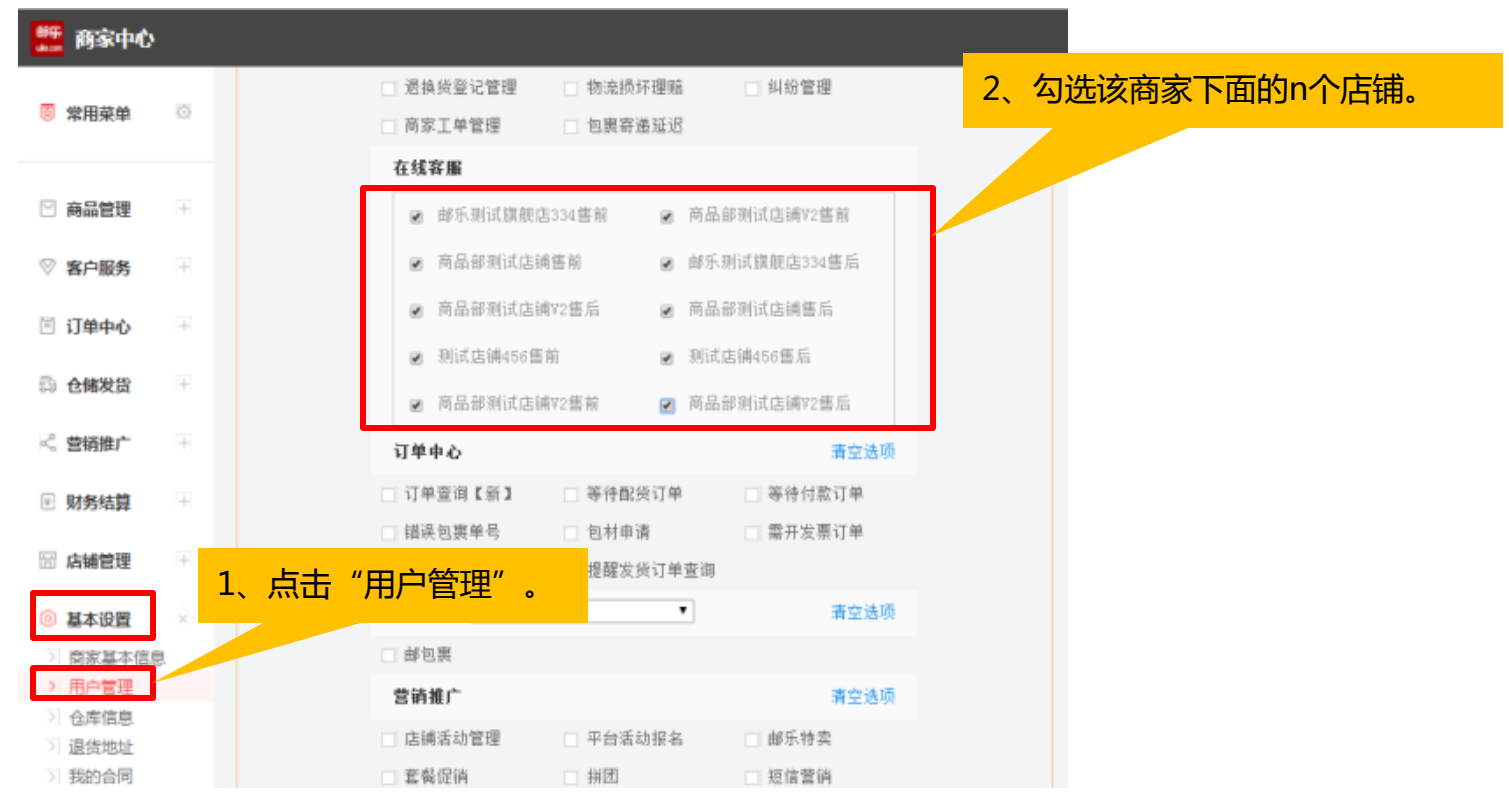

## $\ddot{O}$   $\dot{-}$

 $xy z \{ J' | h i LM \} \sim \bullet \epsilon z | \bullet , f, ...$  $\uparrow$   $\uparrow$  z. L MW‰' A B | } Š !  $\langle$  Œ • Ž • ; < • ' } ~ } ' A B ' " †  $\updownarrow$  z . " • - " } Š ! -5 < Œ ~ ™š > œ• ž Ÿ

 $LM1$   $j \notin /f$   $m \in H j$   $j \notin L$   $S$  d  $S$   $j \in GL$   $m \odot GL$   $g$   $m \in M$   $K \rightarrow \infty$  $a k^{\circ}$ £ ± f L M 1 j ¢ / \  $\neq$   $\uparrow$  2  $\circ$  ! '  $\upmu$  T  $\cdot$   $\cdot$   $\circ$   $\downarrow$  1  $\upmu$  I  $\circ$  z  $\{ \times \frac{1}{2}$   $\vee$   $\frac{1}{2}$  ( ) 9 :  $\pm$  f  $\bar{ }$ 

hi  $\frac{3}{4}$ , / 0 1 ' 1 <sub>i</sub> \ i \ f \ d b \ c i q f n n © Of  $\mathbf{g}$  n  $\hat{A} \hat{A}^*$  £ + 7C e¤g C + + ¤7g h i ÁÂh ã ÄÅÆCÅÈÅÆÉÊËÌÍ

hiÎ Ï ^ h à £ \_ <u>Đ Æ É Ñ C É ÒÅ<mark>A</mark>ĐË H</u>Ì**Õ** Å È

hi n ÕL MÖ x Ø

¤ØÀÀØ\*£e+e q7ªÙÚÛLM<sup>-</sup> ØÀÀØ\*£7 C ¤+ĝÙÚ nÕLM<sup>-</sup>

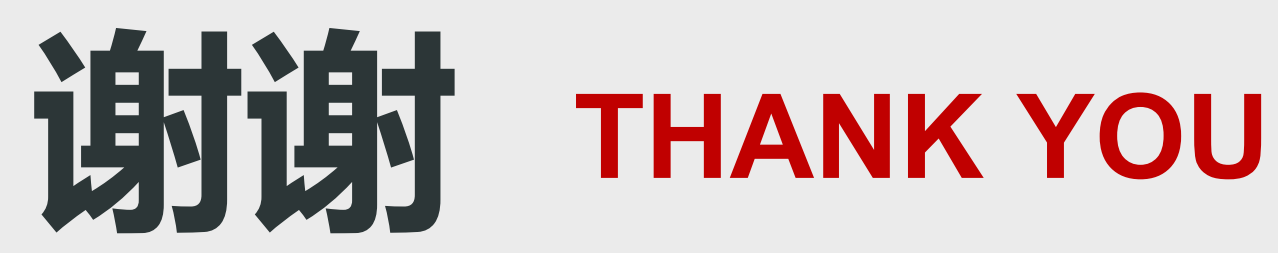

11/14/2019